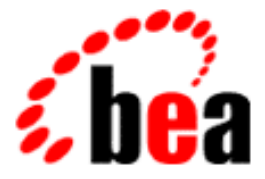

# BEA Tuxedo

# System Messages CMDGW Catalog 3500-3699

BEA Tuxedo Release 7.1 Document Edition 7.1 May 2000

# Copyright

Copyright © 2000 BEA Systems, Inc. All Rights Reserved.

# Restricted Rights Legend

This software and documentation is subject to and made available only pursuant to the terms of the BEA Systems License Agreement and may be used or copied only in accordance with the terms of that agreement. It is against the law to copy the software except as specifically allowed in the agreement. This document may not, in whole or in part, be copied photocopied, reproduced, translated, or reduced to any electronic medium or machine readable form without prior consent, in writing, from BEA Systems, Inc.

Use, duplication or disclosure by the U.S. Government is subject to restrictions set forth in the BEA Systems License Agreement and in subparagraph (c)(1) of the Commercial Computer Software-Restricted Rights Clause at FAR 52.227-19; subparagraph (c)(1)(ii) of the Rights in Technical Data and Computer Software clause at DFARS 252.227-7013, subparagraph (d) of the Commercial Computer Software--Licensing clause at NASA FAR supplement 16-52.227-86; or their equivalent.

Information in this document is subject to change without notice and does not represent a commitment on the part of BEA Systems. THE SOFTWARE AND DOCUMENTATION ARE PROVIDED "AS IS" WITHOUT WARRANTY OF ANY KIND INCLUDING WITHOUT LIMITATION, ANY WARRANTY OF MERCHANTABILITY OR FITNESS FOR A PARTICULAR PURPOSE. FURTHER, BEA Systems DOES NOT WARRANT, GUARANTEE, OR MAKE ANY REPRESENTATIONS REGARDING THE USE, OR THE RESULTS OF THE USE, OF THE SOFTWARE OR WRITTEN MATERIAL IN TERMS OF CORRECTNESS, ACCURACY, RELIABILITY, OR OTHERWISE.

# Trademarks or Service Marks

BEA, ObjectBroker, TOP END, and Tuxedo are registered trademarks of BEA Systems, Inc. BEA Builder, BEA Connect, BEA Manager, BEA MessageQ, BEA Jolt, M3, eSolutions, eLink, WebLogic, and WebLogic Enterprise are trademarks of BEA Systems, Inc.

All other company names may be trademarks of the respective companies with which they are associated.

# **BEA Tuxedo System Messages CMDGW Catalog**

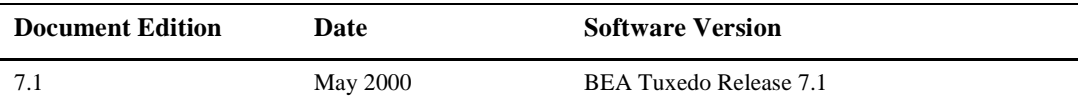

# **3502 ERROR: APP\_PW requires password to be specified in TUXCONFIG file**

- **Description** An error was detected by the Domain Administrative server while processing a MIB request. In order for the TA\_DMSECURITY parameter of a local access point (T\_DM\_LOCAL class) to be set to APP\_PW, the application security (RESOURCES section of the UBBCONFIG file) must be set to APP\_PW.
- Action Set the SECURITY (in RESOURCES section of the UBBCONFIG) to APP\_PW, run tmloadcf on the UBBCONFIG file, and then retry the operation.
- **See Also** DMIB(5), ubbconfig(5)

**3503 ERROR: Unknown SECURITY type <***security\_type***>. Only NONE, APP\_PW, DM\_PW and CLEAR, SAFE and PRIVATE, for TOPEND gateways, are recognized**

- **Description** The TA\_DMSECURITY attribute *security\_type* in the T\_DM\_LOCAL MIB class is invalid. (CLEAR, SAFE, and PRIVATE are the security parameters recognized by the TOP END Domain Gateway.)
- Action Specify a valid value and resubmit the request
- **See Also** DMIB(5), dmconfig(5), dmconfig for GWTOPEND(5) *Using the BEA TUXEDO TOP END Domain Gateway*

# **3504 ERROR: Unknown TA\_DMCONNECTION\_POLICY <***value***>.**

**Description** The TA\_DMCONNECTION\_POLICY attribute in the T\_DM\_LOCAL class is set to an invalid value. Only ON\_DEMAND, ON\_STARTUP, and INCOMING\_ONLY are recognized

- Action Correct the attribute and retry the operation.
- **See Also** DMIB(5), dmconfig(5)

# **3505 ERROR: Cannot access \$TUXDIR/udataobj/DMTYPE to validate TA\_DMTYPE**

- **Description** The Domain type specified in the TA\_DMTYPE attribute (TDOMAIN/OSITP/...) cannot be validated because the file specified in the error message cannot be accessed.
- **Action** The problem may be that of a missing file, or incorrect permissions to the file or to a directory in the pathname of the file. Correct the problem.

#### **3506 ERROR: TA\_DMTYPE must match one in \$TUXDIR/udataobj/DMTYPE**

**Description** The Domain type specified in the request does not exist in the \$TUXDIR/udataobj/DMTYPE file.

Action Check whether the correct domain type is specified in TA\_DMTYPE, and also check if the software for this domain type has been installed.

# **3509 ERROR: TA\_DMACCESSPOINTID must be unique across local & remote access points**

**Description** An error was detected by the Domain Administrative server while processing a MIB request. The

- TA\_DMACCESSPOINTID attribute specified was found to be a duplicate of a
- TA\_DMACCESSPOINTID attribute of an existing entry in either of the T\_DM\_LOCAL or T\_DM\_REMOTE classes.
- **Action** Correct the value of the TA\_DMACCESSPOINTID attribute and retry the operation.

**See Also** DMIB(5)

## **3510 ERROR: TA\_DMACCESSPOINTID must be unique across local & remote access points**

**Description** An error was detected by the Domain Administrative server while processing a MIB request. The TA\_DMACCESSPOINTID attribute specified was found to be a duplicate of a

- TA\_DMACCESSPOINTID attribute of an existing entry in either of the T\_DM\_LOCAL or T\_DM\_REMOTE classes.
- **Action** Correct the value of the TA\_DMACCESSPOINTID attribute and retry the operation.
- **See Also** DMIB(5)

# **3513 ERROR: TA\_DMNWDEVICE must be an absolute pathname**

**Description** The value of TA\_DMNWDEVICE attribute in a T\_DM\_TDOMAIN class instance must be an absolute pathname.

- Action Change the value for the TA DMNWDEVICE to an absolute pathname and retry the operation.
- **See Also** DMIB(5), dmconfig(5)

# **3517 ERROR: TA\_DMAET=<***string***> is in an invalid format (IC =** *number***)**

**Description** The value of TA\_DMAET attribute in the T\_DM\_OSITP class MIB request is in invalid format.

**Action** Specify a valid value and resubmit the request.

**See Also** DMIB(5)

# **3518 ERROR: If TA\_DMAPT is an Object Identifier, then TA\_DMAEQ must be an integer**

**Description** If the TA\_DMAPT attribute of the T\_DM\_OSITP class is an object identifier, then TA\_DMAEQ attribute for that class must be an integer value.

**Action** Specify a valid value for the TA\_DMAEQ attribute and resubmit the request.

See Also DMIB(5)

# **3519 ERROR: Unable to access TUXCONFIG file**

**Description** The BEA TUXEDO Configuration file indicated by the environment variable TUXCONFIG is not accessible.

Action Check for the presence of the  $$TUXCONFIG$  file and also check the permissions of the file along with permissions of directories in its pathname. Correct the problem and reboot the DMADM server.

# **3522 ERROR: TA\_DMTE\_TP\_SYSTEM - invalid characters.**

**Description** While processing a T\_DM\_TOPEND class MIB request, an invalid value was detected for the TA\_DMTE\_TP\_SYSTEM parameter. The field contains invalid characters.

Action Remove the invalid characters and reattempt the operation.

See Also DMIB(5), dmconfig for GWTOPEND(5)

# **3523 ERROR: \_dmcf\_open failed: Can't open DM\_RESOURCES section**

**Description** During a MIB request to add a new instance of the T\_DM\_TOPEND class, an error occurred while retrieving the encryption key from the DM\_RESOURCES section of the BDMCONFIG file. The section could not be opened.

Action Make sure that the BDMCONFIG file still exists.

See Also dmconfig for GWTOPEND(5)

# **3524 ERROR: \_dmcf\_seek failed: Can't seek to DM\_RESOURCES section**

**Description** During a MIB request to add a new instance of the T\_DM\_TOPEND class, an error occurred while retrieving the encryption key from the DM\_RESOURCES section. The section could not be accessed.

**Action** Make sure that the BDMCONFIG file still exists.

**See Also** dmconfig for GWTOPEND(5)

# **3525 ERROR: TA\_DMNWDEVICE must be an absolute pathname**

- **Description** The value of TA\_DMNWDEVICE attribute in a T\_DM\_TOPEND class instance must be an absolute pathname.
- **Action** Change the value for the TA\_DMNWDEVICE to an absolute pathname and retry the operation.
- See Also DMIB(5), dmconfig for GWTOPEND(5)

# **3527 ERROR: Multiple local access point entries not allowed in T\_DM\_TOPEND class**

- **Description** Within the T\_DM\_TOPEND class, only a single entry may exist for a local access point. The T\_DM\_TOPEND class instance being added in the MIB request represents a local access point that already exists in the configuration.
- Action Change the local access point and reattempt the operation, or delete the existing T\_DM\_TOPEND class instance.
- See Also DMIB(5), dmadmin(1), dmconfig for GWTOPEND(5) *Using the BEA TUXEDO TOP END Domain Gateway*

# **3528 ERROR: multiple TOPEND remote access point addresses must have matching TA\_DMTE\_TP\_SYSTEM attribute values**

- **Description** For configurations in which multiple remote domain access points instances are specified with the same access point name for failover processing purposes, all TA\_DMTE\_TP\_SYSTEM attributes must have matching values. The value of the TA\_DMTE\_TP\_SYSTEM parameter for the entry being processed violates this rule.
- Action Change the TA\_DMTE\_TP\_SYSTEM attribute value to match the other T\_DM\_TOPEND class instances for the remote access point (TA\_DMRACCESSPOINT) and reattempt the operation.
- See Also DMIB(5), dmconfig for GWTOPEND(5) *Using the BEA TUXEDO TOP END Domain Gateway*

# **3529 ERROR: TUXCONFIG environment variable not set.**

**Description** While executing DMADM, the TUXCONFIG environment variable has not been set and exported.

**Action** Set and export the TUXCONFIG environment variable and re-start DMADM.

See Also DMADM(5)

# **3530 ERROR: TUXCONFIG environment variable must be an absolute pathname.**

- **Description** The value of the TUXCONFIG environment variable must be an absolute pathname. Relative paths and environment variables are not allowed.
- Action Correct the value for the TUXCONFIG environment variable to be an absolute pathname.

**See Also** DMADM(5)

# **3531 ERROR: Error in reading TUXCONFIG file.**

- **Description** The DMADM administrative server cannot read TUXCONFIG file. Since the application must be booted for dynamic reconfiguration to occur and booting requires reading the configuration file, this error should not normally occur. It may indicate that the configuration file has been destroyed or that a disk problem has occurred.
- Action Shut down the application and re-generate the TUXCONFIG file.
- **See Also** DMADM(5), dmconfig(5)

# **3532 ERROR: Duplicate (routname type:subtype) (***value***) occurs in T\_DM\_ROUTING class.**

- **Description** Duplicate entries were found in the T\_DM\_ROUTING class instance. TA\_DMROUTINGNAME and type/subtype together constitute the key.
- **Action** Modify the entries so that no /type/subtype pair is specified for a particular TA\_DMROUTINGNAME more than once. Resubmit the MIB request.

See Also DMIB(5)

# **3533 ERROR: Duplicate type/subtype(***value***) occurs in TA\_DMBUFTYPE of T\_DM\_ROUTING class.**

- **Description** The TA\_DMBUFTYPE attribute in the T\_DM\_ROUTING MIB class request specified duplicate type/subtype pairs. (For types without any subtype specified, the TA\_DMBUFTYPE parameter specified duplicate type pairs.)
- **Action** Modify the TA\_DMBUFTYPE attribute so that the same type/subtype pair is not specified more than once. Resubmit he MIB request.
- **See Also** DMIB(5)

# **3534 ERROR: \_dmcf\_open failed: Can't open DM\_RESOURCES section**

**Description** While re-encrypting passwords in the T\_DM\_PASSWORDS MIB class, the DM\_RESOURCES section of BDMCONFIG file cannot be opened for reading.

- **Action** Make sure that the BDMCONFIG file still exists.
- **See Also** DMIB(5), dmconfig(5)

# **3536 ERROR: \_dmcf\_seek failed: Can't seek to DM\_RESOURCES section**

- **Description** While re-encrypting passwords in the T\_DM\_PASSWORDS MIB class, the DM\_RESOURCES section of BDMCONFIG file cannot be accessed for reading.
- Action Make sure that the BDMCONFIG file still exists.

**See Also** dmconfig(5)

# **3537 ERROR: Cannot create encryption key**

- **Description** When re-encrypting passwords by setting the T\_DM\_PASSWORD class TA\_STATE attribute to RECRYPT, the new passwords are encrypted before writing to the BDMCONFIG file. This message is issued when the key used for encrypting new passwords cannot be generated because memory for the key cannot be dynamically allocated from the operating system using malloc.
- Action Make sure that the operating system parameters are set correctly for the amount of memory on the machine and the amount of memory that can be used by a process. Reduce the memory usage on the machine or increase the amount of physical memory on the machine.

**See Also** DMIB(5), dmconfig(5)

# **3538 ERROR: \_dmcf\_open failed: Can't open DM\_PASSWORDS section**

- **Description** While re-encrypting passwords in the T\_DM\_PASSWORD MIB class, the DM\_PASSWORDS section of BDMCONFIG file cannot be opened for reading.
- **Action** Make sure that the BDMCONFIG file still exists.
- **See Also** DMIB(5), dmconfig(5)

# **3539 ERROR: \_dmcf\_write failed: Can't write entry in DM\_PASSWORDS section**

- **Description** While re-encrypting passwords in the T\_DM\_PASSWORD MIB class, the DM\_PASSWORDS section of BDMCONFIG file cannot be accessed for writing the new re-encrypted entries.
- **Action** Make sure that the BDMCONFIG file still exists.

**See Also** DMIB(5), dmconfig(5)

# **3540 ERROR: \_dmcf\_open failed: Can't open DM\_TOPEND section**

**Description** During an attempt to re-encrypt BEA TOP END passwords, the DM\_TOPEND section of the BDMCONFIG could not be opened.

- **Action** Make sure that the BDMCONFIG file still exists.
- See Also DMIB(5), dmconfig for GWTOPEND(5)

# **3541 ERROR: \_dmcf\_write failed: Can't write entry in DM\_TOPEND section**

- **Description** During an attempt to re-encrypt BEA TOP END passwords, the DMADM administrative server was unable to write an updated T\_DM\_TOPEND class instance to the BDMCONFIG file.
- **Action** Contact your BEA Customer Support.

# **3542 ERROR: \_dmcf\_write failed: Can't write new DMKEY in DM\_RESOURCES section**

**Description** While re-encrypting passwords in T\_DM\_PASSWORD MIB class, the DM\_RESOURCES section of BDMCONFIG file cannot be accessed for writing the new TA\_DMKEY value.

- **Action** Make sure that the BDMCONFIG file still exists.
- **See Also** DMIB(5), dmconfig(5)

# **3543 ERROR: TA\_DMTE\_PRODUCT and TA\_DMTE\_FUNCTION required for entries of type SERVICE or QNAME**

- **Description** The (T\_DM\_EXPORT) class MIB request of type SERVICE or QNAME for TOP END did not have either a TA\_DMTE\_PRODUCT or a TA\_DMTE\_FUNCTION attribute value specified. Both TA\_DMTE\_PRODUCT and TA\_DMTE\_FUNCTION attribute values must be present for TOP END SERVICE and QNAME entries.
- **Action** Correct the MIB request to include both TA\_DMTE\_PRODUCT and TA\_DMTE\_FUNCTION attribute values.
- **See Also** DMIB(5), dmconfig for GWTOPEND(5) *Using the BEA TUXEDO TOP END Domain Gateway*

# **3544 ERROR: TA\_DMREMOTENAME not allowed for TOP END T\_DM\_EXPORT entries of type SERVICE**

- **Description** A T\_DM\_EXPORT MIB request specified an invalid BEA TOP END service entry parameter. The TA\_DMREMOTENAME parameter is not allowed for BEA TOP END entries of type SERVICE.
- **Action** Remove the TA\_DMREMOTENAME parameter from the entry and retry the operation.
- See Also DMIB(5), dmconfig for GWTOPEND(5)
	- *Using the BEA TUXEDO TOP END Domain Gateway*

# **3545 ERROR: TA\_DMTE\_RTQGROUP not allowed for TOP END T\_DM\_EXPORT entries of type SERVICE**

- **Description** The T\_DM\_EXPORT MIB request specified an invalid BEA TOP END attribute. The TA\_DMTE\_RTQGROUP parameter is not allowed for BEA TOP END entries of type SERVICE.
- **Action** Remove the TA\_DMTE\_RTQGROUP attribute from the MIB request and retry the operation.
- See Also DMIB(5), dmconfig for GWTOPEND(5)
	- *Using the BEA TUXEDO TOP END Domain Gateway*

# **3546 ERROR: TA\_DMTE\_RTQNAME not allowed for TOP END T\_DM\_EXPORT entries of type SERVICE**

- **Description** The T\_DM\_EXPORT MIB request specified an invalid BEA TOP END attribute. The TA\_DMTE\_RTQNAME parameter is not allowed for BEA TOP END entries of type SERVICE.
	- Action Remove the TA\_DMTE\_RTQNAME attribute from the MIB request and retry the operation.
	- See Also DMIB(5), dmconfig for GWTOPEND(5)
		- *Using the BEA TUXEDO TOP END Domain Gateway*

# **3547 ERROR: TA\_DMCODEPAGE not allowed for TOP END T\_DM\_EXPORT entries of type SERVICE**

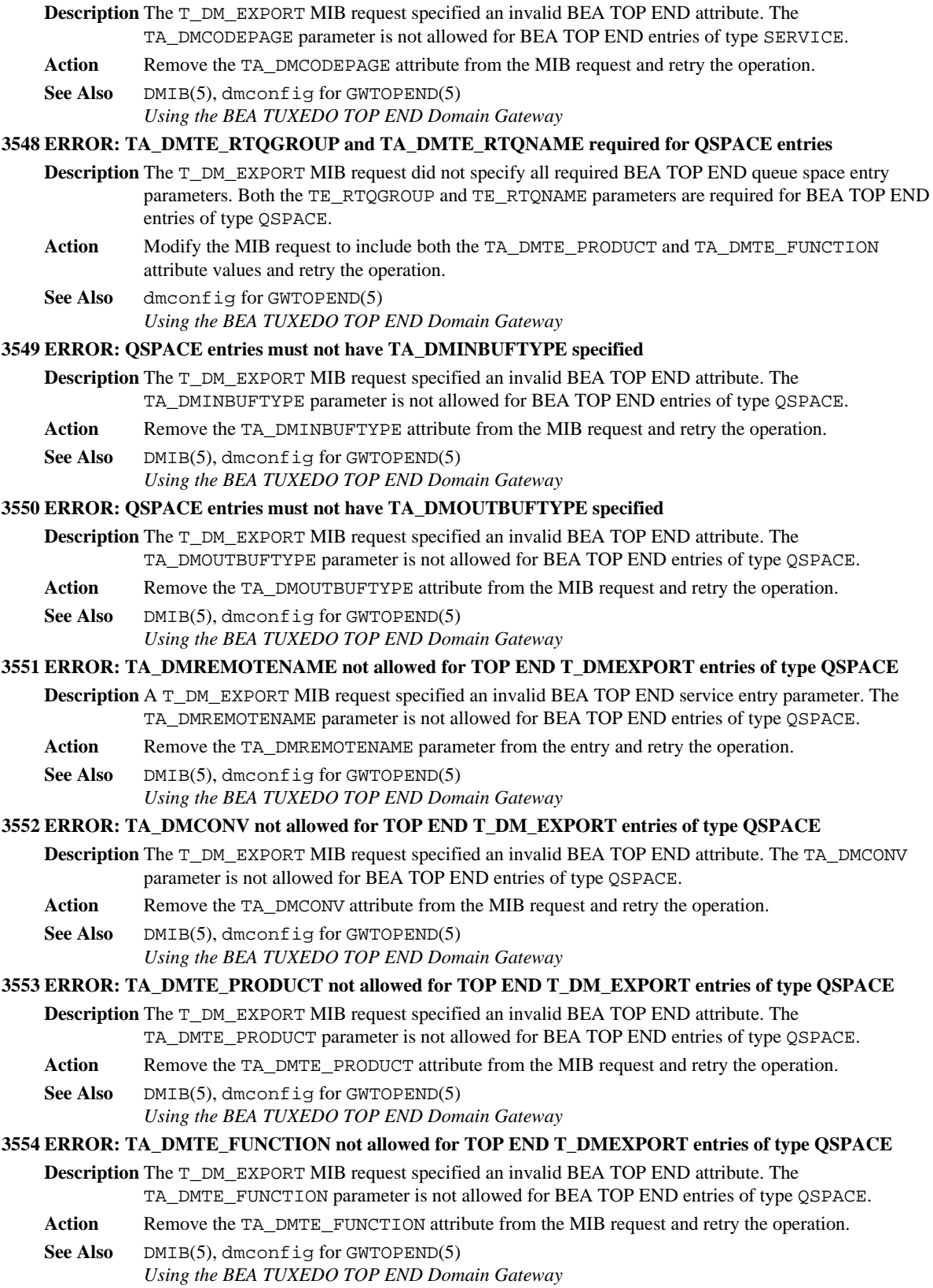

**3555 ERROR: TA\_DMTE\_QUALIFIER not allowed for TOP END T\_DM\_EXPORT entries of type QSPACE**

![](_page_7_Picture_320.jpeg)

![](_page_8_Picture_333.jpeg)

# **3571 ERROR: TA\_DMTE\_RTQNAME not allowed for TOP END T\_DM\_IMPORT entries of type SERVICE**

**Description** The T\_DM\_IMPORT MIB request specified an invalid BEA TOP END attribute. The TA\_DMTE\_RTQNAME parameter is not allowed for BEA TOP END entries of type SERVICE.

**Action** Remove the TA\_DMTE\_RTQNAME attribute from the MIB request and retry the operation.

See Also DMIB(5), dmconfig for GWTOPEND(5)

*Using the BEA TUXEDO TOP END Domain Gateway*

# **3572 ERROR: TA\_DMCODEPAGE not allowed for TOP END T\_DM\_IMPORT entries of type SERVICE**

**Description** The T\_DM\_IMPORT MIB request specified an invalid BEA TOP END attribute. The TA\_DMCODEPAGE parameter is not allowed for BEA TOP END entries of type SERVICE.

**Action** Remove the TA\_DMCODEPAGE attribute from the MIB request and retry the operation.

**See Also** DMIB(5), dmconfig for GWTOPEND(5)

*Using the BEA TUXEDO TOP END Domain Gateway*

# **3573 ERROR: QSPACE entries must not have TA\_DMINBUFTYPE specified**

**Description** The T\_DM\_IMPORT MIB request specified an invalid BEA TOP END attribute. The TA\_DMINBUFTYPE parameter is not allowed for BEA TOP END entries of type QSPACE.

- **Action** Remove the TA\_DMINBUFTYPE attribute from the MIB request and retry the operation.
- See Also DMIB(5), dmconfig for GWTOPEND(5)

*Using the BEA TUXEDO TOP END Domain Gateway*

# **3574 ERROR: QSPACE entries must not have TA\_DMOUTBUFTYPE specified**

**Description** The T\_DM\_IMPORT MIB request specified an invalid BEA TOP END attribute. The TA\_DMOUTBUFTYPE parameter is not allowed for BEA TOP END entries of type QSPACE.

**Action** Remove the TA\_DMOUTBUFTYPE attribute from the MIB request and retry the operation.

- See Also DMIB(5), dmconfig for GWTOPEND(5)
	- *Using the BEA TUXEDO TOP END Domain Gateway*

# **3575 ERROR: TA\_DMREMOTENAME not allowed for TOP END T\_DM\_IMPORT entries of type QSPACE**

**Description** A T\_DM\_IMPORT MIB request specified an invalid BEA TOP END attribute. The TA\_DMREMOTENAME attribute is not allowed for BEA TOP END entries of type QSPACE.

- **Action** Remove the TA\_DMREMOTENAME attribute from the entry and retry the operation.
- See Also DMIB(5), dmconfig for GWTOPEND(5)

*Using the BEA TUXEDO TOP END Domain Gateway*

# **3576 ERROR: TA\_DMTE\_RTQGROUP and TA\_DMTE\_RTQNAME required for QSPACE entries**

- **Description** The T\_DM\_IMPORT MIB request did not specify all required BEA TOP END queue space entry parameters. Both the TE\_RTQGROUP and TE\_RTQNAME parameters are required for BEA TOP END entries of type QSPACE.
- **Action** Modify the MIB request to include both the TA\_DMTE\_PRODUCT and TA\_DMTE\_FUNCTION attribute values and retry the operation.
- See Also dmconfig for GWTOPEND(5) *Using the BEA TUXEDO TOP END Domain Gateway*

# **3577 ERROR: TA\_DMCONV not allowed for TOP END T\_DM\_IMPORT entries of type QSPACE**

- **Description** The T\_DM\_IMPORT MIB request specified an invalid BEA TOP END attribute. The TA\_DMCONV parameter is not allowed for BEA TOP END entries of type QSPACE.
- **Action** Remove the TA\_DMCONV attribute from the MIB request and retry the operation.
- See Also DMIB(5), dmconfig for GWTOPEND(5)

*Using the BEA TUXEDO TOP END Domain Gateway*

# **3578 ERROR: TA\_DMTE\_PRODUCT not allowed for TOP END T\_DM\_IMPORT entries of type QSPACE**

- **Description** The T\_DM\_IMPORT MIB request specified an invalid BEA TOP END attribute. The TA\_DMTE\_PRODUCT parameter is not allowed for BEA TOP END entries of type QSPACE.
- **Action** Remove the TA\_DMTE\_PRODUCT attribute from the MIB request and retry the operation.
- See Also DMIB(5), dmconfig for GWTOPEND(5)
	- *Using the BEA TUXEDO TOP END Domain Gateway*

# **3579 ERROR: TA\_DMTE\_FUNCTION not allowed for TOP END T\_DM\_IMPORT entries of type QSPACE**

![](_page_10_Picture_322.jpeg)

# **3587 ERROR: TA\_DMTE\_RTQNAME not allowed for TOP END T\_DM\_IMPORT entries of type QNAME**

![](_page_11_Picture_273.jpeg)

- **Description** The DMADM administration server was unable to add a required field *field\_name* to an internal buffer for propagating a MIB update to GWADM administrative servers.
- Action Make sure that the operating system parameters are set correctly for the amount of memory on the machine and the amount of memory that can be used by a process. Reduce the memory usage on the machine or increase the amount of physical memory on the machine. If message persists, contact BEA Customer Support with the exact error message.

# **3596 ERROR: invalid operation to map to gwadm format.**

- **Description** The DMADM administrative server has detected an error propagating a MIB update to GWADM adminstration servers.
- Action Contact BEA Customer Support with the exact error message.

# **3598 ERROR: Cannot read REMOTE SERVICES section of bdmconfig file (***file\_name***)**

- **Description** The DMADM administration server has been unable to read the REMOTE SERVICES section of the BDMCONFIG file *file\_name*.
- **Action** Make sure that the BDMCONFIG file still exists.
- **See Also** dmconfig(5)

# **3601 ERROR: tpalloc failed**

**Description** Failed to allocate memory necessary for processing the administrative request.

Action Make sure that the operating system parameters are set correctly for the amount of memory on the machine and the amount of memory that can be used by a process. Reduce the memory usage on the machine or increase the amount of physical memory on the machine. If message persists, contact BEA Customer Support with the exact error message.

# **3602 ERROR: Invalid class specified**

**Description** A request for an invalid class has been routed to the DMADM server.

Action If using Admin API, check that the Domain Admin is not being called directly. Contact BEA Customer Support with the exact error message.

# **3609 ERROR: Failover remote domains** *domain1* **and** *domain2* **are not the same domain type for the DM\_REMOTE\_SERVICES entry** *service*

- **Description** A DM\_REMOTE\_SERVICES entry *service* specified failover remote domain values in the DMCONFIG file. The failover domains listed, *domain1* and *domain2*, were not of the same domain type (such as TDOMAIN, TOPEND, OSITP, etc.).
- **Action** Edit the DMCONFIG file and modify the *service* entry to only specify alternate RDOM values that are of the same type.
- **See Also** dmconfig(5)

# **3610 ERROR: Domain types differ for local domain** *ldom* **and remote domain** *rdom* **for the DM\_REMOTE\_SERVICES entry** *service*

- **Description** A DM\_REMOTE\_SERVICES entry *service* specified an LDOM parameter and an RDOM parameter that are of different types. A domain gateway may only communicate with a remote domain of the same type (such as TDOMAIN, TOPEND, OSITP, etc.).
- **Action** Edit the DMCONFIG file and modify the *service* entry such that both LDOM and RDOM parameters have matching system types.

**See Also** dmconfig(5)

# **3611 ERROR: TP\_SYSTEM values differ for local domain** *ldom* **and remote domain** *rdom* **for the DM\_REMOTE\_SERVICES entry** *service*

- **Description** The BEA TOP END DM\_REMOTE\_SERVICES entry *service* has local domain *ldom* specified with a TP\_SYSTEM value that does not match the TP\_SYSTEM value for the remote domain *rdom*.
- **Action** Edit the DMCONFIG file and modify the *service* entry such that both LDOM and RDOM have matching TP\_SYSTEM parameters.
- **See Also** dmconfig for GWTOPEND(5)

# **3612 ERROR: Failover remote domains** *domain1* **and** *domain2* **do not have matching TP\_SYSTEM values for the DM\_REMOTE\_SERVICES entry** *service*

- **Description** The BEA TOP END DM\_REMOTE\_SERVICES entry *service* has multiple remote domains specified for the RDOM parameter. In such a failover configuration, all remote domains must have the same TP\_SYSTEM value.
- **Action** Edit the DMCONFIG file and modify the *service* entry such that the RDOM values *domain1* and *domain2* have matching TP\_SYSTEM parameters.
- See Also dmconfig for GWTOPEND(5)

# **3613 ERROR: memory allocation failure**

**Description** Failed to allocate memory necessary for processing the administrative request.

**Action** Make sure that the operating system parameters are set correctly for the amount of memory on the machine and the amount of memory that can be used by a process. Reduce the memory usage on the machine or increase the amount of physical memory on the machine. If message persists, contact BEA Customer Support with the exact error message.

# **3614 ERROR: FML buffer inconsistency**

**Description** While processing a Domains MIB request an inconsistency was discovered in the FML buffer received from a GWADM adminstrative server.

Action If the message persists, contact BEA TUXEDO system technical Support with the exact error message.

# **3615 ERROR: internal table bad**

**Description** An internal inconsistency was detected in an internal table used for processing Domains MIB requests. **Action** Contact BEA TUXEDO system technical Support with the exact error message.

#### **3616 ERROR: unable to read request buffer**

**Description** An error has occurred reading an attribute from a GWADM message buffer while processing a Domains MIB request.

Action If the message persists, contact BEA TUXEDO system technical Support with the exact error message.

# **3617 ERROR: FML error (***error message***) mapping request to gwadm protocol**

- **Description** An FML error identified in message *error message* has occurred while mapping a Domains MIB request to internal GWADM protocol.
- Action If the message persists, contact BEA Customer Support with the exact error message.

# **3618 ERROR: FML error (***error number***) mapping request to gwadm protocol**

- **Description** An FML error identified by *error number* has occurred while mapping a Domains MIB request to internal GWADM protocol.
- Action If the message persists, contact BEA Customer Support with the exact error message.

# **3619 ERROR: Failed decoding GWADM reply (***error message***)**

- **Description** The error identified in *error message* occurred while decoding the reply from GWADM for a Domains MIB request.
- **Action** Perform the recommended action for the *error message*. If the message persists, contact BEA Customer Support.

# **3620 ERROR: unexpected error response from GWADM (***error message***)**

- **Description** The unexpected error identified in *error message* was received from GWADM while processing a Domains MIB request.
- **Action** Perform the recommended action for the *error message*. If the message persists, contact BEA Customer Support.

# **3621 ERROR: unrecognised error response (***error number***) from GWADM (***error message***)**

**Description** An unrecognised error response *error number* was received from GWADM. The error message *error message* gives additional information.

**Action** Perform the recommended action for the *error message*. If the message persists, contact BEA Customer Support.

## **3622 ERROR: unexpected error response from GWADM (***error message***)**

- **Description** The unexpected error identified in *error message* was received from GWADM while processing a Domains MIB request.
- **Action** Perform the recommended action for the *error message*. If the message persists, contact BEA Customer Support.

# **3623 ERROR: unexpected error response from GWADM (***error message***)**

- **Description** The unexpected error identified in *error message* was received from GWADM while processing a Domains MIB request.
- **Action** Perform the recommended action for the *error message*. If the message persists, contact BEA Customer Support.

#### **3624 ERROR: call to GWADM failed tperrno(***error number***)**

- **Description** While processing a Domains MIB request, and unexpected error response was received from an internal call to the GWADM adminstration server. The tperrno error number given in *error number* details the error that occurred.
- Action If the GWADM administration server is no longer running, restart it and repeat the request. Otherwise, if the message persists, contact BEA Customer Support.

# **3625 ERROR: unexpected error response from GWADM (***error message***)**

- **Description** The unexpected error identified in *error message* was received from GWADM while processing a Domains MIB request.
- **Action** Perform the recommended action for the *error message*. If the message persists, contact BEA Customer Support.

# **3626 ERROR: unrecognised error response (***error number***) from GWADM (***error message***)**

- **Description** An unrecognised error response *error number* was received from GWADM. The error message *error message* gives additional information.
- **Action** Perform the recommended action for the *error message*. If the message persists, contact BEA Customer Support.

# **3627 ERROR: unexpected error response from GWADM (***error message***)**

- **Description** The unexpected error identified in *error message* was received from GWADM while processing a Domains MIB request.
- **Action** Perform the recommended action for the *error message*. If the message persists, contact BEA Customer Support.

### **3628 ERROR: unexpected error response from GWADM (***error message***)**

- **Description** The unexpected error identified in *error message* was received from GWADM while processing a Domains MIB request.
- **Action** Perform the recommended action for the *error message*. If the message persists, contact BEA Customer Support.

# **3629 ERROR: call to GWADM failed tperrno(***error number***)**

- **Description** While processing a Domains MIB request, and unexpected error response was received from an internal call to the GWADM adminstration server. The tperrno error number given in *error number* details the error that occurred.
- Action If the GWADM administration server is no longer running, restart it and repeat the request. Otherwise, if the message persists, contact BEA Customer Support.

# **3630 ERROR:** *attribute\_name* **- must contain hex digits**

- **Description** The *attribute\_name* attribute was specified as a hexadecimal string (starting with 0x or \\\\x), but a non-hexadecimal character was encountered in the string.
- **Action** Enter hexadecimal characters in the *attribute\_name* attribute and resubmit the request.
- **See Also** DMIB(5)

## **3631 ERROR:** *attribute\_name* **- must contain an even number of hex digits**

- **Description** The attribute *attribute\_name* was specified as a hexadecimal strring (starting with 0x or \\\\x). This requires that there be an even number of characters following the prefix.
- **Action** Correct the value to have an even number of hexadecimal characters and resubmit the MIB request. **See Also** DMIB(5)

# **3632 ERROR: Cannot access \$TUXCONFIG to validate T\_DM\_LOCAL class**

- **Description** While processing a T\_DM\_LOCAL class MIB request, the TUXCONFIG file cannot be accessed to validate attributes of the MIB request.
- **Action** Check to make sure that the file exists and the directory structure is accessible. If the TUXCONFIG file does not exist, recreate it first before resubmitting the MIB request.
- **See Also** DMIB(5)

# **3633 ERROR: ACL\_POLICY(***val***) can only be either LOCAL or GLOBAL**

**Description** While executing dmloadcf, the value for ACL\_POLICY was not set to either LOCAL or GLOBAL.

- Action Correct the value for ACL\_POLICY and re-execute the command.
- **See Also** dmconfig(5)

# **3635 ERROR: LOCAL\_PRINCIPAL\_NAME cannot be specified when ACL\_POLICY is GLOBAL**

**Description** While executing dmloadcf, the value for ACL\_POLICY was set to GLOBAL and a LOCAL\_PRINCIPAL\_NAME was specified. This is not allowed.

- **Action** Change the value for ACL\_POLICY to LOCAL, or remove the LOCAL\_PRINCIPAL\_NAME and re-execute the command.
- **See Also** dmconfig(5)